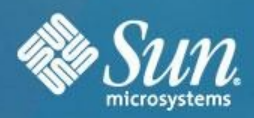

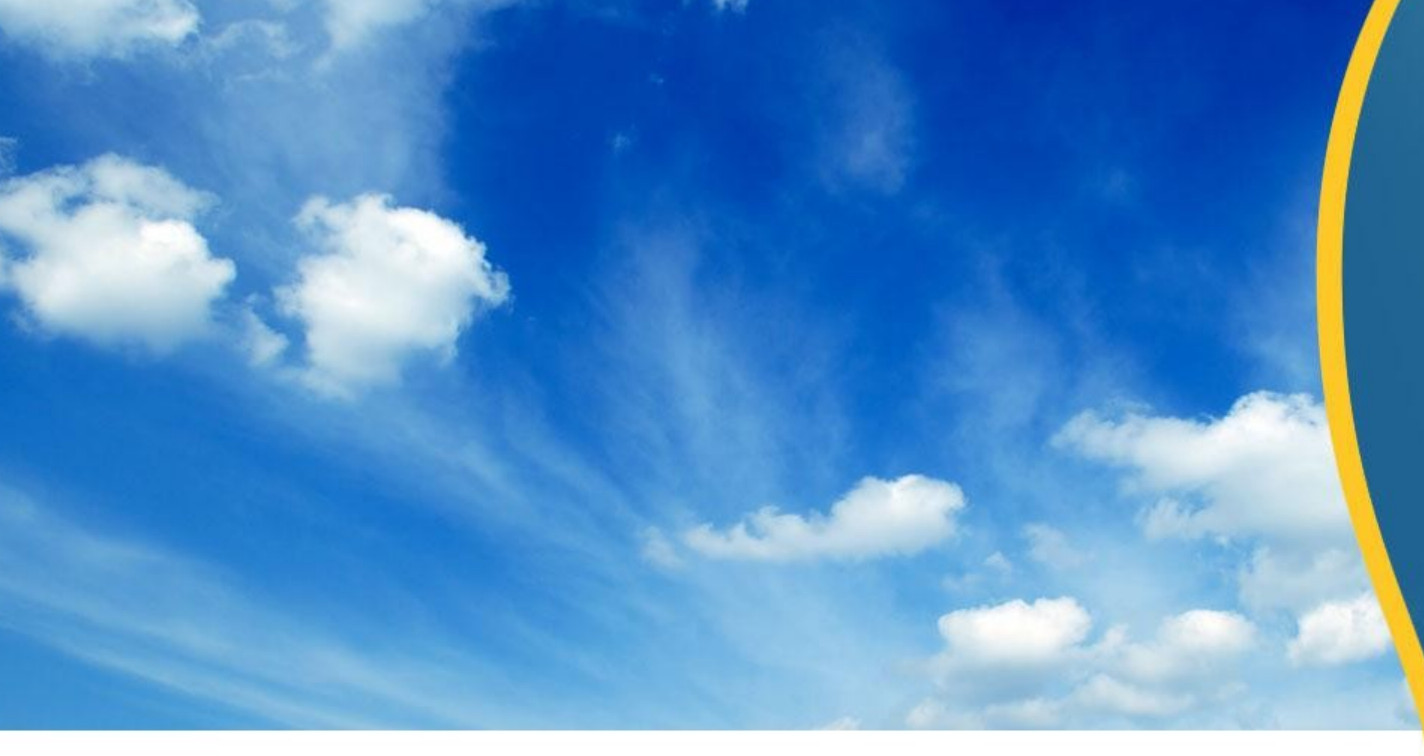

## **Immutable Service Containers**

**Glenn Brunette** Distinguished Engineer Chief Security Architect Sun Microsystems, Inc.

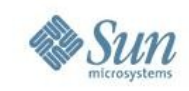

## **What are they?**

An Immutable Service Container (ISC) is architectural pattern with associated deployment strategies defining a new foundation for highly secure service delivery.

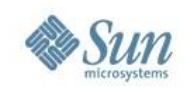

## **What do they look like?**

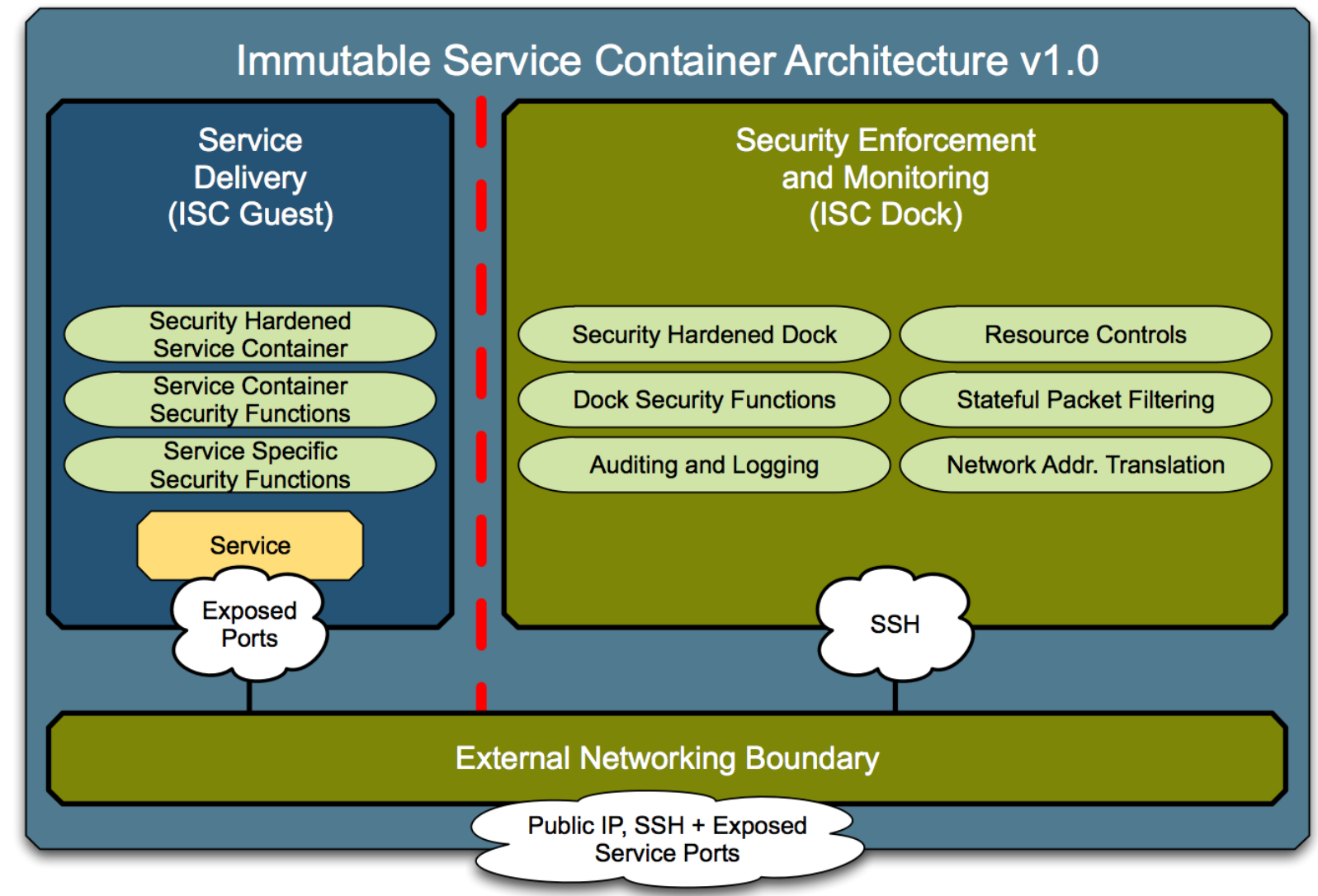

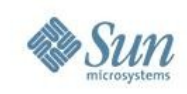

## **Why are they interesting?**

- Best-in-class security configurations
	- > Built upon industry accepted recommended security practices.
	- > Not an expert? Leverage pre-integrated reference configurations!
- Common configurations, unlimited uses
	- > Architecture is not specific to Clouds, DMZs, or other use cases.
	- > Supports virtually unlimited applications and service delivery models.
- Consistent, repeatable packaging, deployment, management
	- > Foundation for secure, service-driven "golden images".
	- > Build once, deploy everywhere, replace on update.
	- > One "service" installed and exposed per ISC.

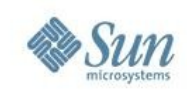

## **Why should you care?**

- For developers and application owners:
	- > ISCs help to protect applications and services from tampering
	- > ISCs provide a consistent set of security interfaces and resources for applications and services to use
- For system administrators:
	- > ISCs isolate services from one another to avoid contamination
	- > ISCs separate service delivery from security enforcement/monitoring
	- > ISCs can be (mostly) pre-configured by security experts
- For IT managers:
	- > ISC creation can be automated, pre-integrating security functionality and making them faster and easier to build and deploy
	- > ISCs leverage industry accepted security practices making them easier to audit and support

# **OpenSolaris** ISC Capabilities

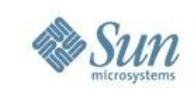

#### **Pre-Integrated Security Protection #1 Minimized Network Attack Surface**

#### • **Packet Filtering**

- > Enabled automatically with a default deny configuration.
- > SSH & DHCP are the only default exceptions (for ease of use).
- > Policy can be adjusted based upon local requirements.
- > Access logs are published to syslog (default: /var/log/ipflog).

#### • **Non-Executable Stack**

- > Most binaries linked against noexstk.map file.
- > Kernel enforcement enabled via noexec\_user\_stack setting.
- > Assists in the mitigation of certain buffer overflow attacks.

## • **Secure by Default + OS Hardening + (Opt.) Minimization**

> Implemented Center for Internet Security guidelines (adapted).

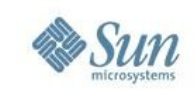

#### **Pre-Integrated Security Protection #2 Enhanced Protection of Sensitive Content**

#### • **Encrypted Network Communications**

- > Secure Shell is the default and only method of access.
- > IPsec/IKE can be optionally configured/enabled as needed.

#### • **Encrypted Swap Space**

- > Ephemeral AES-256 keys generated from /dev/random.
- > Useful for protecting sensitive content that is "swapped out".

### • **Encrypted Temporary (Scratch) Space**

- > Ephemeral AES-256 keys generated from /dev/random.
- > Configurable location and size for encrypted scratch space.
- > Useful for storing sensitive information (e.g., key material).

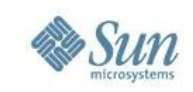

#### **Pre-Integrated Security Protection #3 Improved Isolation of Services from Management**

#### • **Non-Global Zone**

- > Mandatory isolation between services running in different zones
- > Prohibited from direct access to kernel memory, devices, etc.
- > Entire environment operates with reduced privileges
- > Restricted access provides protection against certain root kit methods
- > Flexible file system policy enabling selective file system immutability
- > Dynamic resource control policy (for CPU, memory, etc.)

*Detailed discussion of the security capabilities of non-global zones is found in the Sun BluePrints article titled "Understanding the Security Capabilities of Solaris Zones Software", <http://mapping.sun.com/profile/offer.jsp?id=120>*

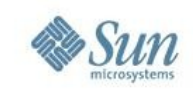

#### **Pre-Integrated Security Protection #4 Improved Isolation of Services from Management**

#### • **Private Virtual Network**

- > Every non-global zone is assigned its own virtual NIC and IP address
- > Non-global zone external connectivity fails if IP address is changed
- > Private Virtual Network is not directly reachable from external hosts

### • **Network Address Translation / Port Address Translation**

- > Gatekeeper for inbound and outbound access to non-global zones
- > All outbound access is permitted by default (for ease of use)
- > No inbound access is permitted by default (for security)
- > Policy can be easily adjusted based on specific requirements

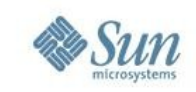

#### **Pre-Integrated Security Protection #5 Observability with Integrity**

#### • **Operating Environment Auditing**

- > Enabled by default for the global and all non-global zones
- > Auditing configuration and logs controlled from the global zone
- > Individual non-global zones cannot access or modify audit trail
- > Login and logout events, administrative events, executed commands (with command line arguments)
- > Records published to binary audit trail and syslog (/var/log/auditlog)

# Building an OpenSolaris ISC

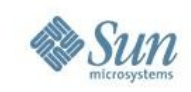

## **Implementing a Basic ISC Architecture**

- Install OpenSolaris 2009.06
	- > Get it now! <http://www.opensolaris.com/>
- Download and Install the ISC Construction Kit Preview \$ **hg clone https://kenai.com/hg/isc~source isc**
- Execute the ISC Constructor (to create the Dock & ISC #1) \$ **pfexec isc/bin/iscadm.ksh -c -d -i -n 1**
- Update boot archive and restart the system to complete the changes.
	- \$ **pfexec bootadm update-archive**
	- \$ **pfexec shutdown -g 0 -i 0 -y**

Detailed instructions can be found on the Immutable Service Container Kenai project page, <http://kenai.com/projects/isc/pages/Home>

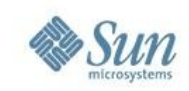

## **OpenSolaris ISC Architectural Diagram**

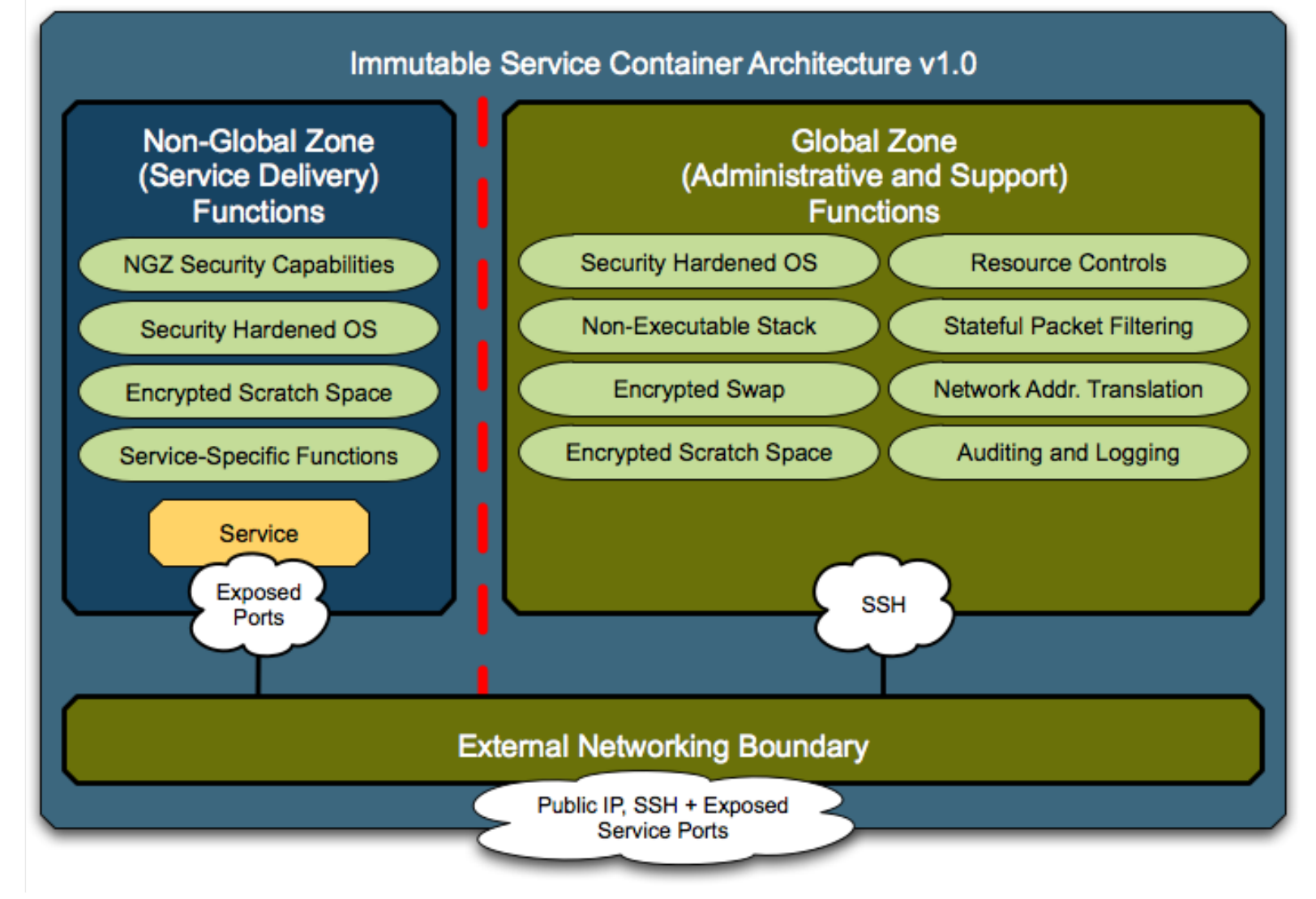

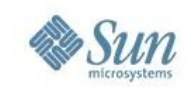

## **Adding New Services Example (Apache)**

- Non-Global Zone Operations:
	- > Install the new service (if necessary):
		- \$ **pfexec pkg install SUNWapch22**
	- > Configure and enable the new service: \$ **pfexec svcadm enable apache22**
- Global Zone Operations:
	- > Adjust the IP NAT policy (/etc/ipf/ipnat.conf): rdr e1000g0 0.0.0.0/0 port 80 -> 192.168.0.1 port 80
	- > Adjust the IP Filter policy (/etc/ipf/ipf.conf): pass in quick on e1000g0 proto tcp from any to 192.168.0.1 port = 80 keep state
	- > Apply the new IP Filter and IP NAT policies \$ **pfexec ipnat -FC -f /etc/ipf/ipnat.conf** \$ **pfexec ipf -Fa -f /etc/ipf/ipf.conf**

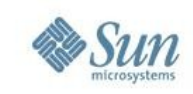

## **Post-Installation of New Services**

- Non-Global Zone Operations:
	- > Use unique credentials and least (process) privileges
	- > Optimize the security configuration of the new service
	- > Leverage encrypted scratch space for sensitive content
	- > Consider using a custom file system layout for immutability
		- Read only: binaries, libraries, etc.
		- Read write: logs, configuration files and data (if needed)
- Global Zone Operations:

> Implement resource controls for the service non-global zone

*Note: These steps can all be fully automated along with the service installation to promote consistent deployments for all "like" services.*

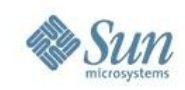

## **OpenSolaris ISC Validation**

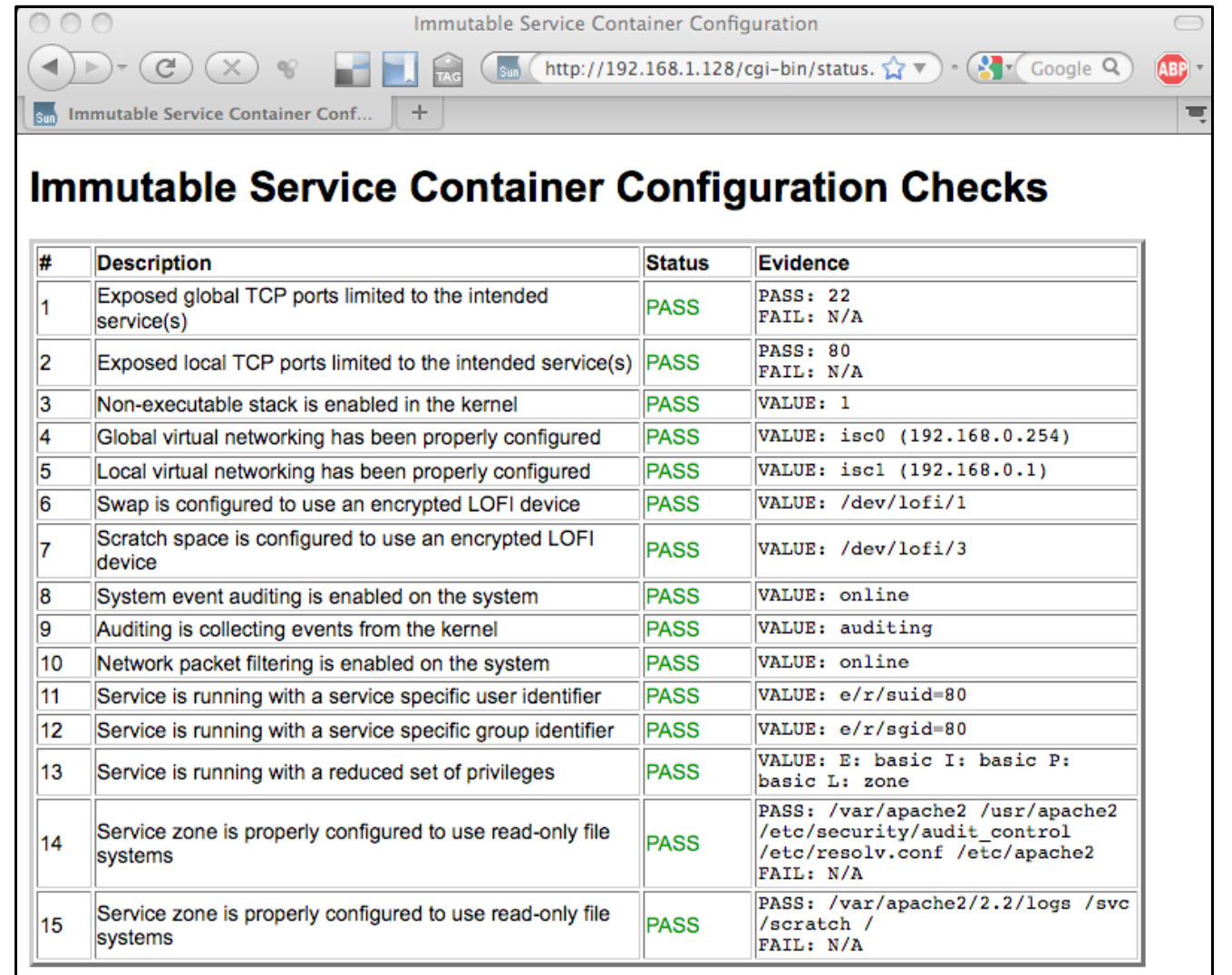

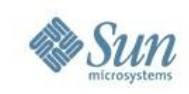

## **Don't want to build your own?**

- Pre-installed Open Virtualization Format (OVF) Images
	- > <http://kenai.com/projects/isc/pages/OpenSolaris>
- Pre-installed Amazon EC2 Machine Images (AMI)
	- > <http://blogs.sun.com/ec2/>
	- > ami-48c32021 (US), ami-78567d0c (EU)
- also portions of the OpenSolaris ISC codebase are used by:
	- > Security-Enhanced Amazon EC2 Machine Images:
		- OpenSolaris 2008.11 (US, EU)
		- OpenSolaris 2009.06 (US, EU)
		- OpenSolaris 2008.11 + AMP + Drupal (US, EU)
	- > OpenSolaris 2009.06 JeOS Prototype Images:
		- <http://hub.opensolaris.org/bin/view/Project+jeos/WebHome>

## Future Direction

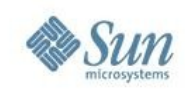

## **OpenSolaris ISC Next Steps**

- Integration with emerging OpenSolaris capabilities:
	- > ZFS Crypto (for Swap Space, Scratch Space, and Storage)
	- > Anti-spoofing Link Protection (Crossbow v1.3)
	- > Always On Auditing
	- > Just Enough OS (JeOS)

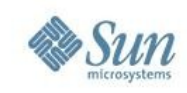

## **Other Ideas to Consider**

- Automation of IP Packet Filtering and NAT Operations
- Automation of Periodic Forensic Snapshots
- Automation of Basic File and Network Monitoring
- Support for Additional ISC Models (beyond Non-Global Zones)
- What else? Solaris 10 version? Virtual Box version?

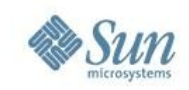

## **New Private Virtual Network Models**

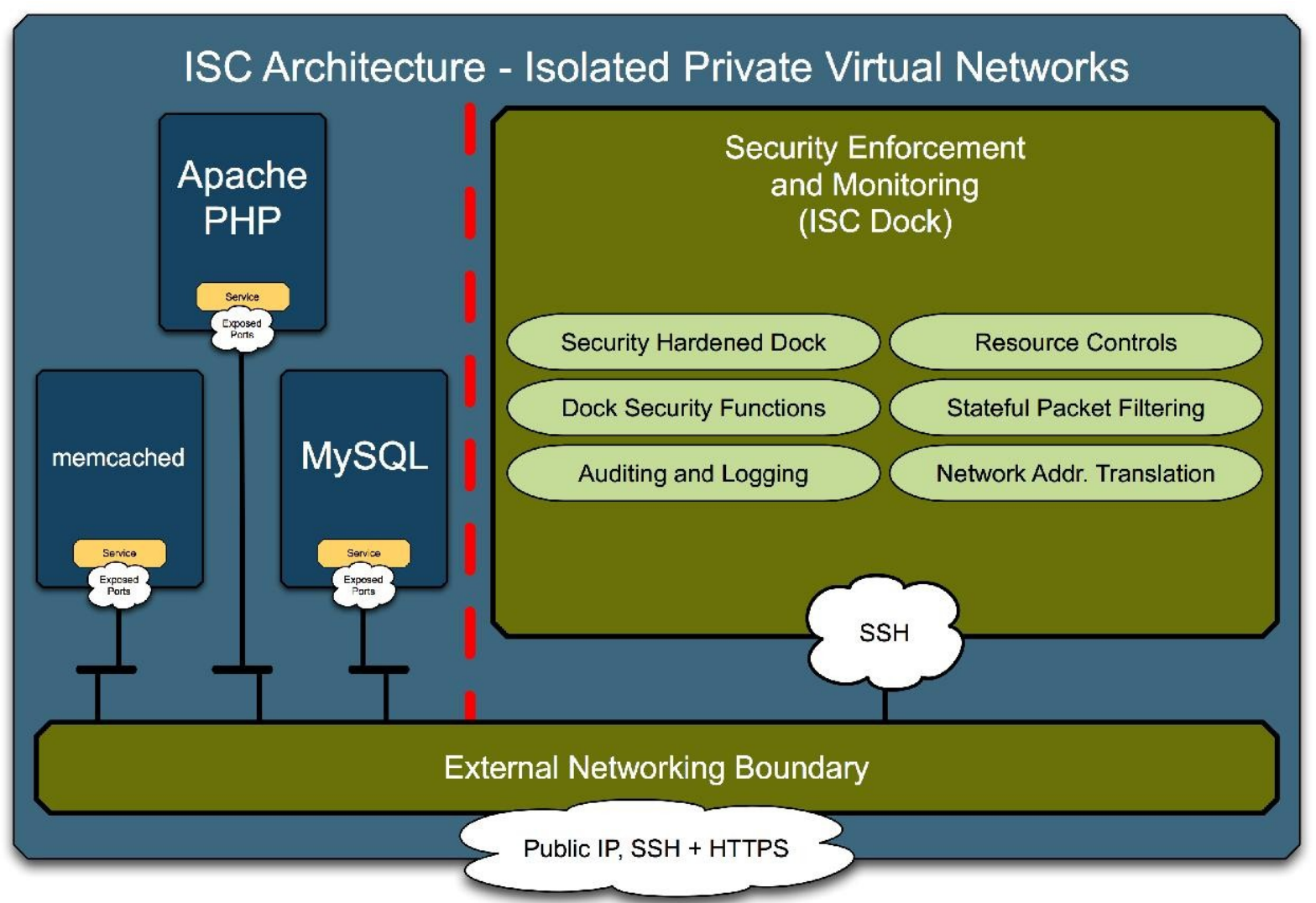

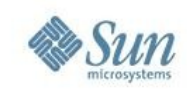

## **Autonomic ISC Self-Cleansing**

#### Preparation:

- 1. ISC is created using the standard process running on the ISC Dock.
- 2. The ISC Dock creates a Reference Snapshot of the ISC. This snapshot serves as the baseline for selfcleansing (rollback) operations.
- 3. A timer is enabled and set to expire at maximum lifetime of the ISC.

#### Operation:

- 4. Upon the expiration of the maximum lifetime timer, the ISC Dock instructs the ISC to gracefully shutdown. The ISC may also perform other support tasks associated with this operation.
- 5. Once halted, the ISC Dock creates a Forensic Snapshot of the ISC for later analysis (if desired).
- 6. ISC is rolled back to the Reference Snapshot, the ISC is re-started, and the maximum lifetime timer is reset.

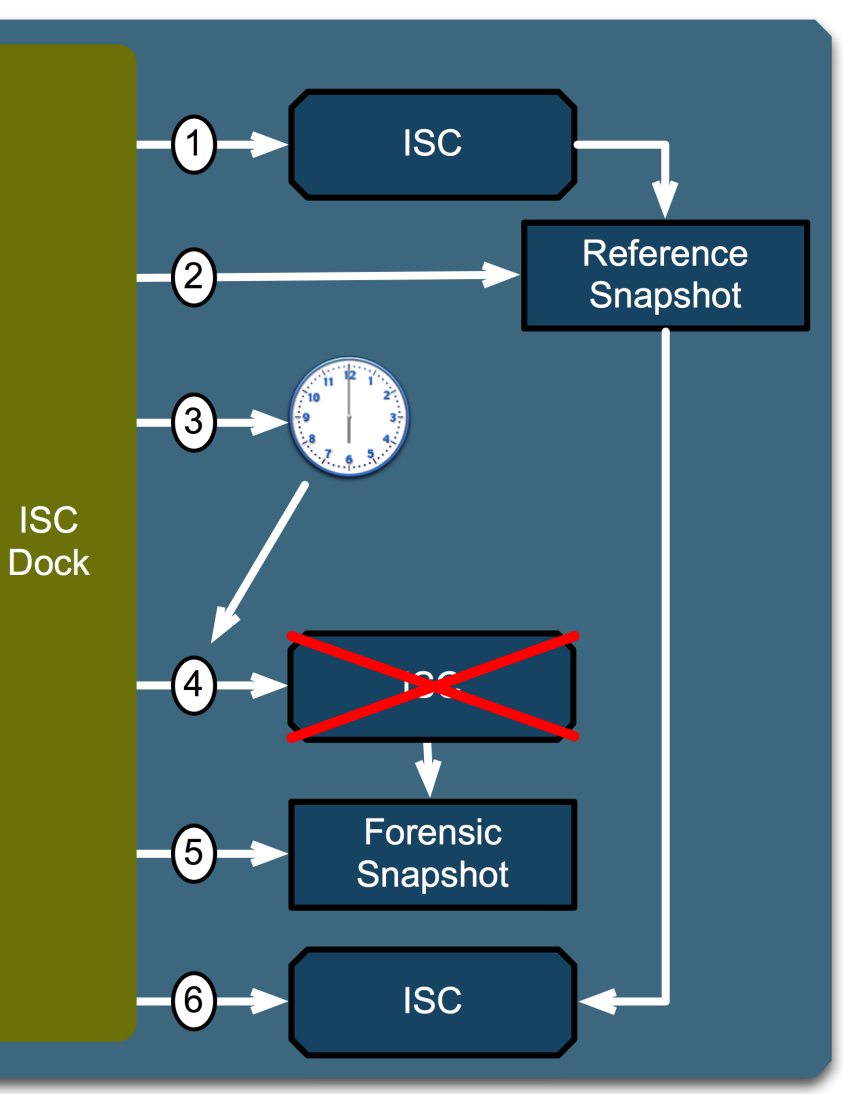

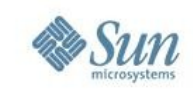

## **References**

- Immutable Service Containers (General, Architecture, Networking, etc.):
	- > <http://kenai.com/projects/isc/pages/Home>
- Immutable Service Container Podcasts:
	- > Innovation(at)Sun: [http://blogs.sun.com/innovation/entry/immutable\\_service\\_containers](http://blogs.sun.com/innovation/entry/immutable_service_containers)
	- > HELDENFunk: [http://mediacast.sun.com/users/constant/media/HELDENFunk\\_030\\_20090403.mp3](http://mediacast.sun.com/users/constant/media/HELDENFunk_030_20090403.mp3)
- OpenSolaris-based Immutable Service Containers:
	- > <http://kenai.com/projects/isc/pages/OpenSolaris>

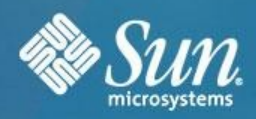

## **Immutable Service Containers**

#### **Glenn Brunette**

[glenn.brunette@sun.com](mailto:glenn.brunette@sun.com) <http://blogs.sun.com/gbrunett> LinkedIn/Twitter/Facebook/Flickr Key: gbrunett

Copyright © 2009 Sun Microsystems, Inc. 25